## **Варианты для курсового проектирования, класс 220 кВ. Группа ЭН-480003**

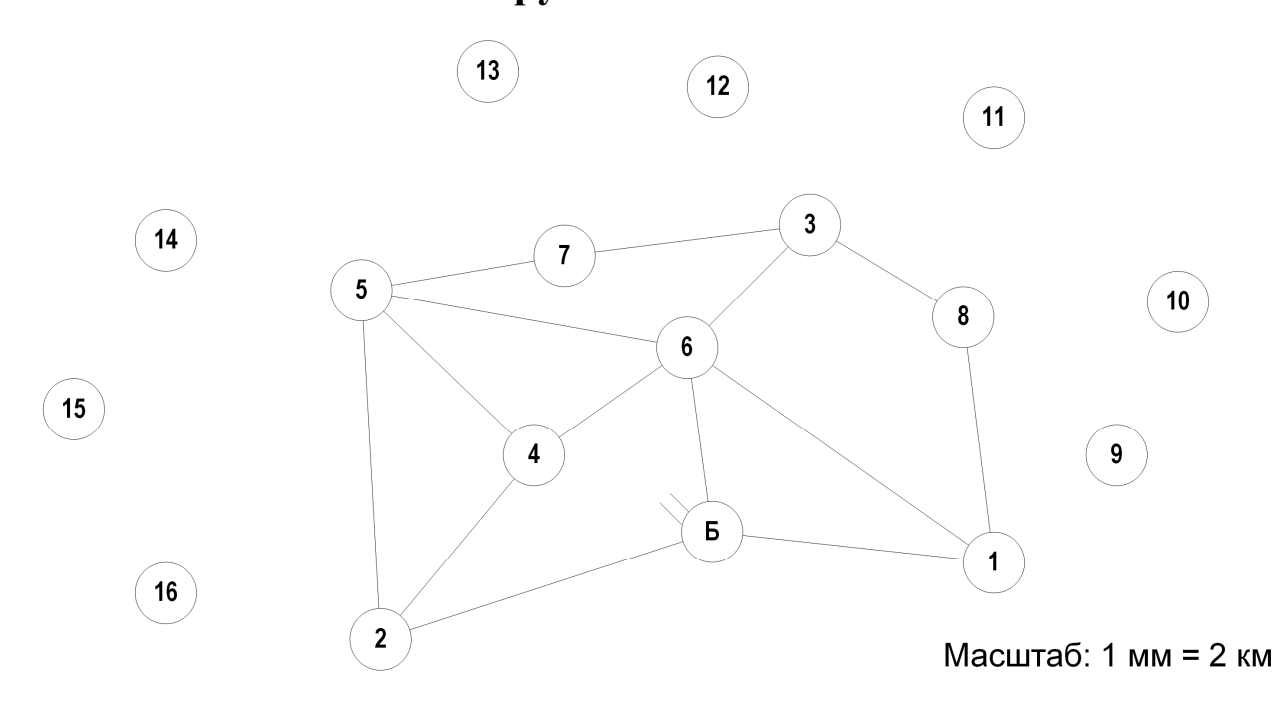

Рисунок – 1 Карта-схема размещения подстанций

## **Дополнительные данные:**

- $-cos\varphi = 0.89 \pi\pi$  всех нагрузок.
- $T_{\text{max}}$  нагрузок 6 850 ч.
- Все электростанции типа КЭС, топливо газ.
- Район проектирования Урал.
- Во всех узлах есть потребители I, II и III категории.
- В узлах с генерацией принять тип турбогенератора согласно таблице 2.
- В соответствие с указанием руководителя нагрузка одной из ПС 220 кВ заменяется нагрузкой сети 110 кВ, согласно индивидуальным вариантам.
- Напряжение базисного узла: 232 кВ.
- Диапазон регулирования базисного узла: от 215 до 240 кВ.
- Все существующие ЛЭП 220 кВ выполнены сечением АС-300.
- В случае, если к существующей ПС подходит только одна существующая ЛЭП, то число цепей существующей ЛЭП на данном участке равно двум.

| $N_2$    |        |                 | Мощности нагрузок подстанций, МВт |        |        |        |     |        |  |     |         |     |    |    |     |    |
|----------|--------|-----------------|-----------------------------------|--------|--------|--------|-----|--------|--|-----|---------|-----|----|----|-----|----|
| варианта |        |                 | Ĵ                                 |        |        | o      |     | о<br>O |  | 10  |         | 12  | 13 | 14 | 15  | 10 |
|          |        | 65              |                                   | 46     | $-200$ | 76 I   | 92  |        |  |     |         |     |    |    | 128 |    |
|          | 127    | 106             |                                   | $-320$ | 106    | 99     |     |        |  |     | 103 123 |     |    |    |     |    |
|          | 84     |                 | 43                                |        |        | 58     | 81  | 111    |  | 83  |         | 94  |    |    |     |    |
| 4        | $-400$ |                 | 76                                |        | 105    | 43     | 125 |        |  |     | 80      | 120 |    |    |     |    |
|          | 66     | 86 <sub>1</sub> | 53                                |        | 48     | $-200$ |     |        |  | 114 | 60      |     |    |    |     |    |

Таблица 1 – Варианты задания на курсовой проект

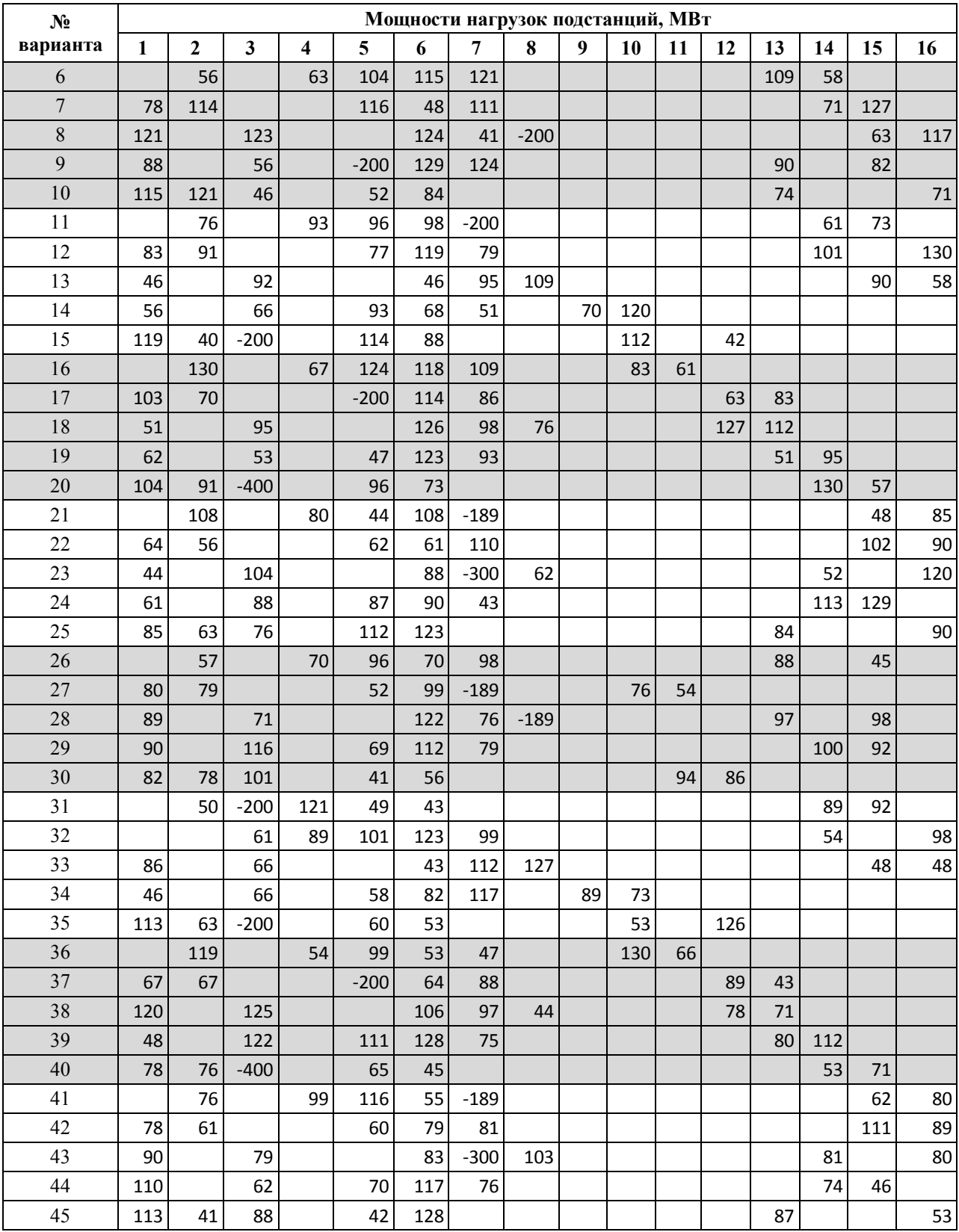

Таблица 2 – Типы турбогенераторов

| Мощность станции | Тип турбогенератора | Количество генераторов |
|------------------|---------------------|------------------------|
| $-189$           | ТВФ-63-2            |                        |
| $-200$           | TBФ-100-2           |                        |
| $-252$           | TBФ-63-2            |                        |
| $-300$           | $TB\Phi-100-2$      |                        |
| $-320$           | TBB-160-2           |                        |
| $-400$           | TBФ-100-2           |                        |

Правила формирования индивидуальных вариантов в соответствии с данными представленными на рисунке 1 и в таблице 1:

- Номер индивидуального варианта соответствует номеру в алфавитном перечне журнала группы.
- В каждом варианте по 7 ПС + 1 базисный узел.
- В расчёт принимать только те подстанции, у которых задана мощность в таблице 1, остальные принять как несуществующие. На пример, для варианта 1 в расчёте будут участвовать ПС 2, 4, 5, 6, 7, 9, 10 и Б. Остальные ПС не учитывать.

Уровни требуемых напряжений на стороне 10 кВ приведены в таблице 3.

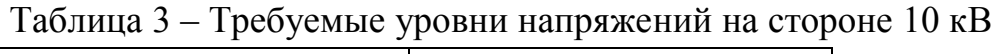

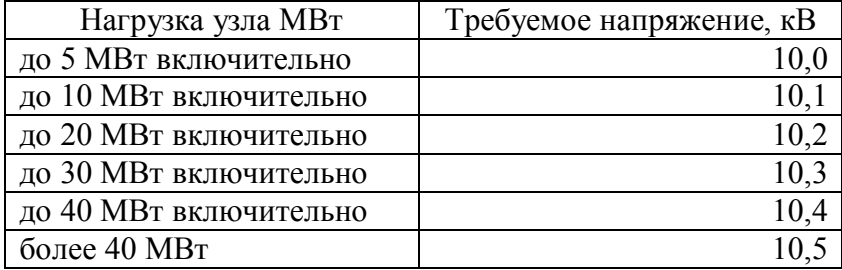